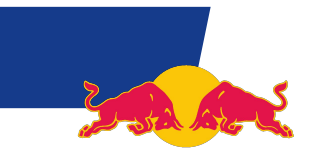

# WELCOME

Click through this file to discover the new basic layouts of the Red Bull Master.

Please check out the "LAYOUT" and "NEW SLIDE" buttons above to switch between the RED BULL and RED BULL MEDIA HOUSE layouts.

## THIS IS A RED BULL START SLIDE

## THIS IS ANOTHER POSSIBLE LAYOUT FOR THE CHAPTER SLIDE

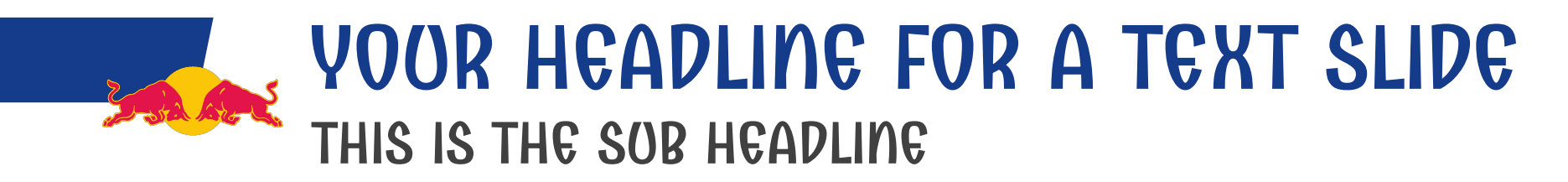

This is a text-heavy slide. Use this layout when you need to include comparisons or a lot of information.

All phrases can be replaced with your own text.

- To replace placeholder text: Click the placeholder text to select it and type your new text.
- The text is meant only to demonstrate how your own text will look when you replace the placeholder text.

#### YOUR HEADLINE FOR A TEXT SLIDE - 2 COLUMNS THIS IS THE SUB HEADLINE

This is a text-heavy slide. Use this layout when you need to include comparisons or a lot of information.

All phrases can be replaced with your own text.

- To replace placeholder text: Click the placeholder text to select it and type your new text.
- The text is meant only to demonstrate how your own text will look when you replace the placeholder text.

This is a text-heavy slide. Use this layout when you need to include comparisons or a lot of information.

All phrases can be replaced with your own text.

- To replace placeholder text: Click the placeholder text to select it and type your new text.
- The text is meant only to demonstrate how your own text will look when you replace the placeholder text.

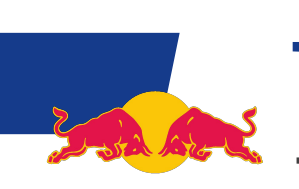

This is a placeholder text.

All phrases can be replaced with your own text.

• To replace placeholder text: Click the placeholder text to select it and type your new text.

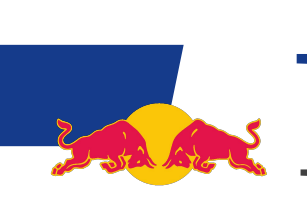

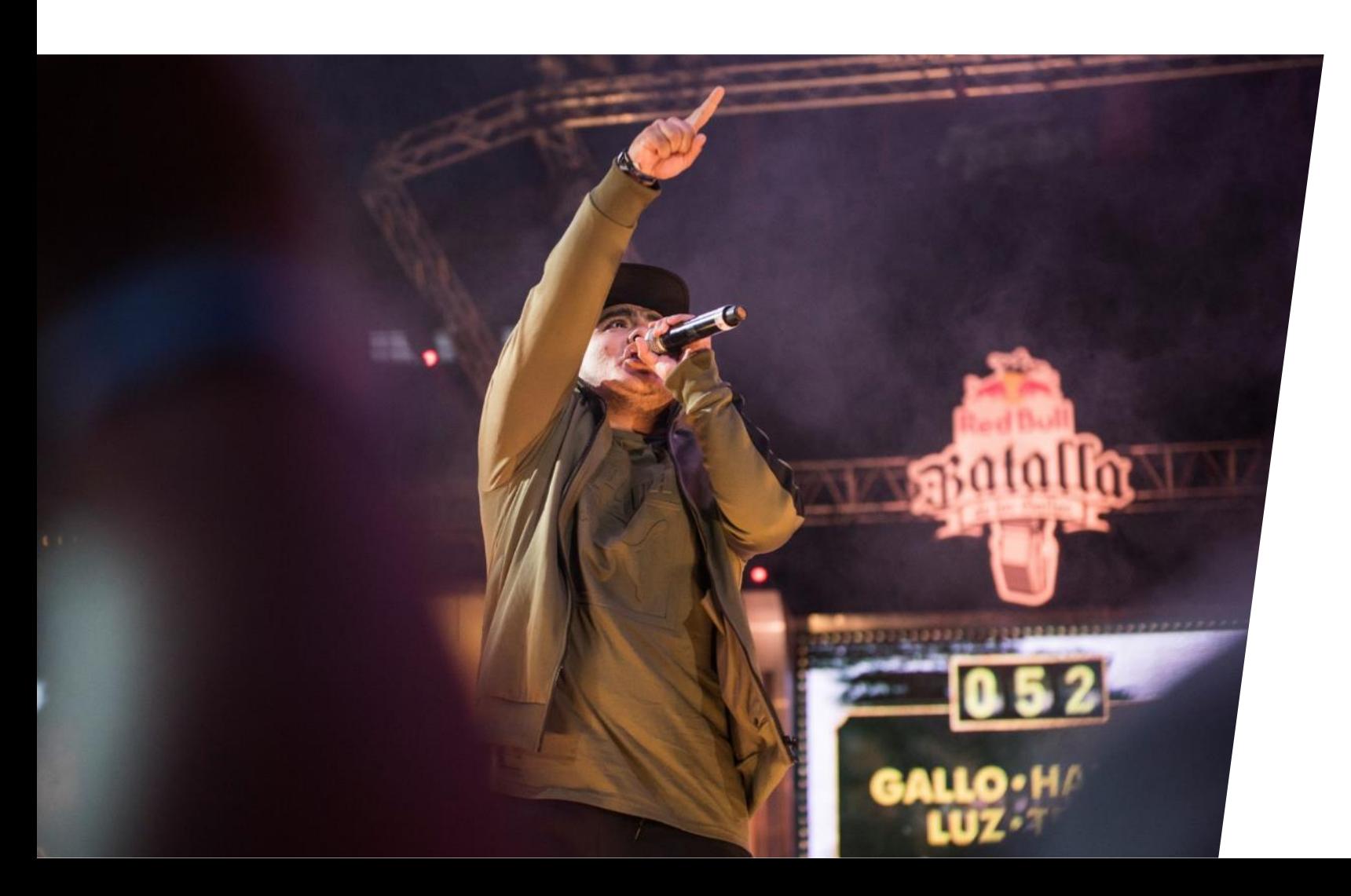

- To replace placeholder text: Click the placeholder text to select it and type your new text.
- The text is meant only to demonstrate how your own text will look.

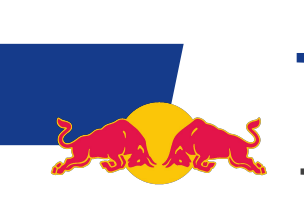

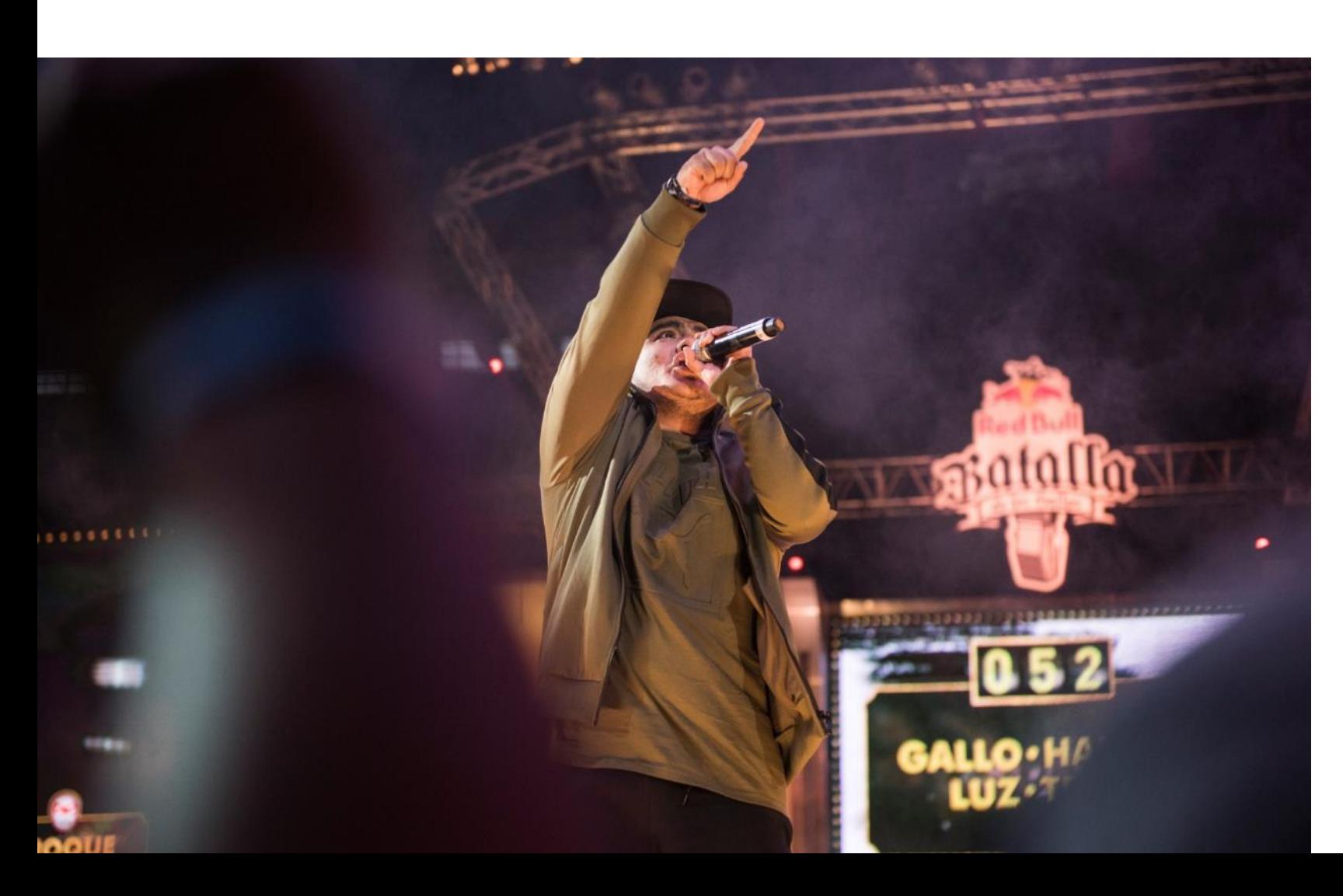

- To replace placeholder text: Click the placeholder text to select it and type your new text.
- The text is meant only to demonstrate how your own text will look.

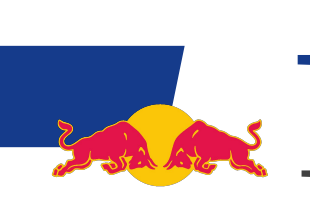

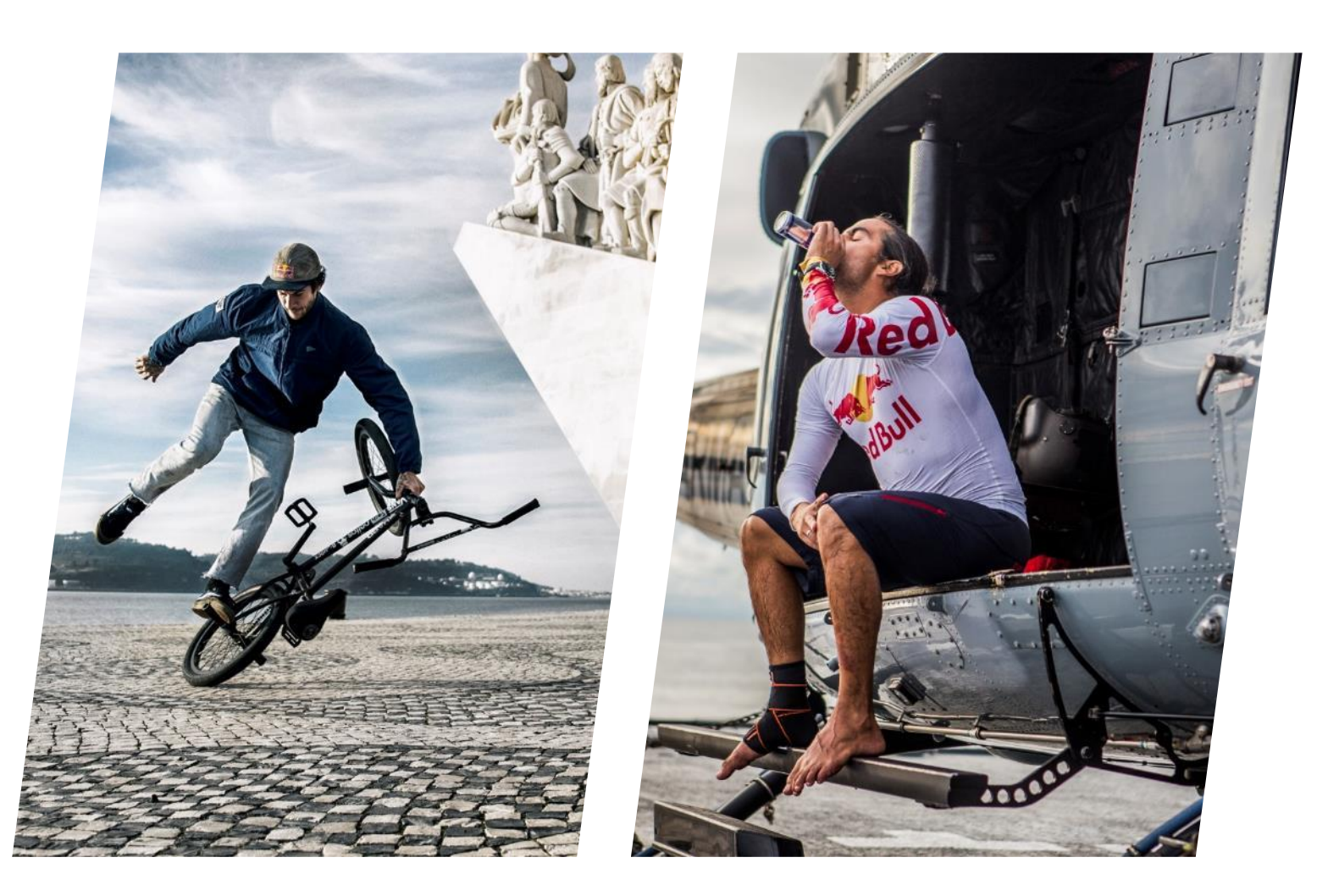

- To replace placeholder text: Click the placeholder text to select it and type your new text.
- The text is meant only to demonstrate how your own text will look.

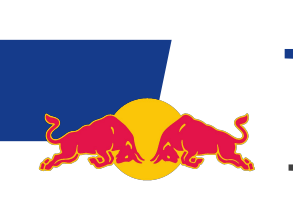

- To replace placeholder text: Click the placeholder text to select it and type your new text.
- The text is meant only to demonstrate how your own text will look.

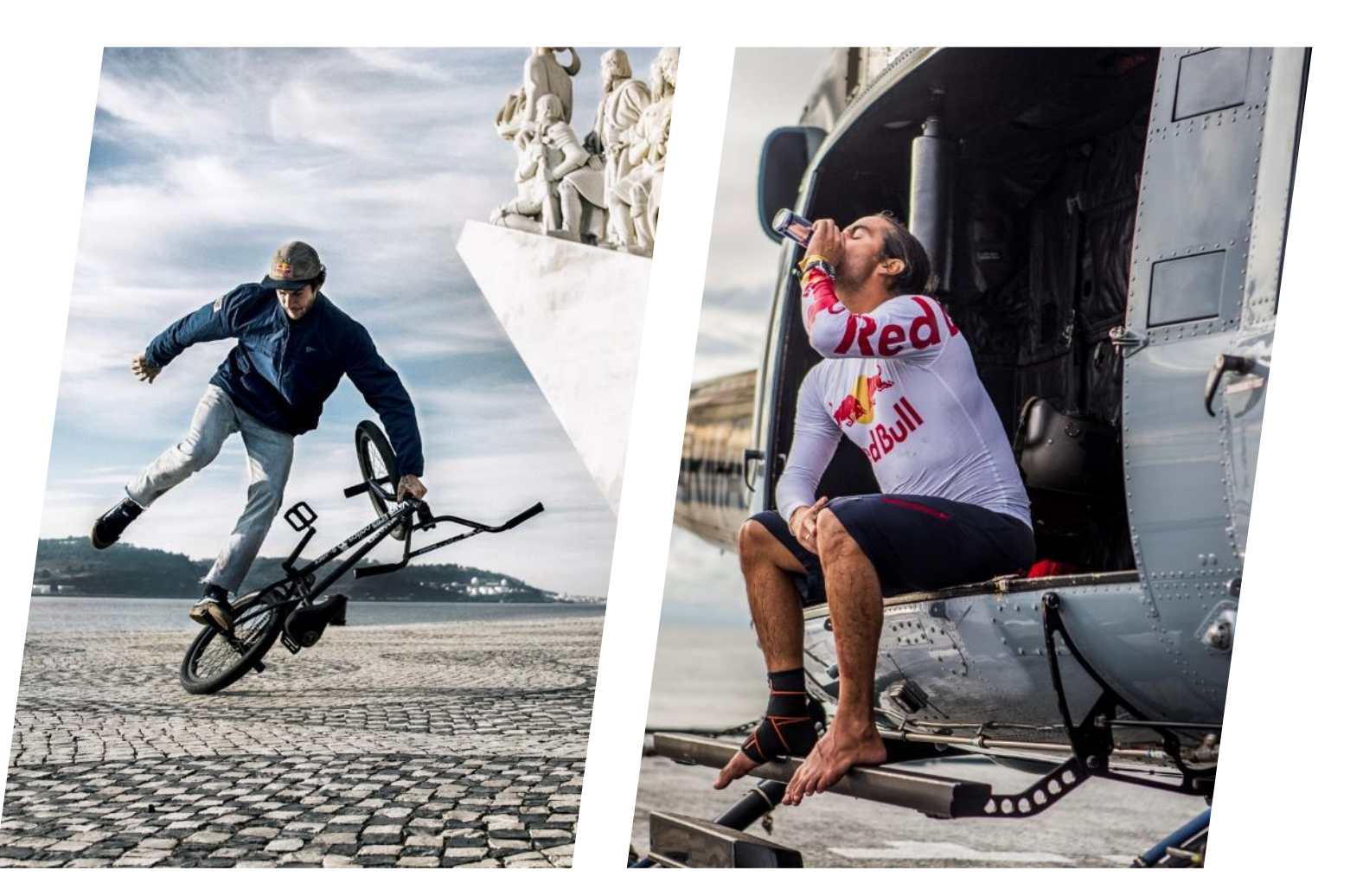

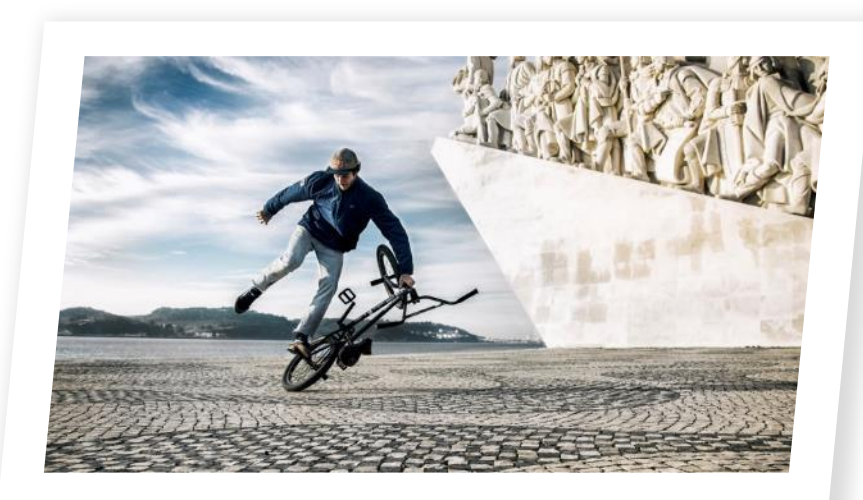

This is a placeholder text, describing the image.

• To replace placeholder text: Click the placeholder text to select it and type your new text. This is a placeholder text, describing the image.

• To replace placeholder text: Click the placeholder text to select it and type your new text.

• The text is meant only to demonstrate how your own text will look.

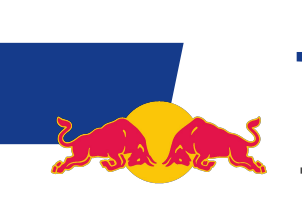

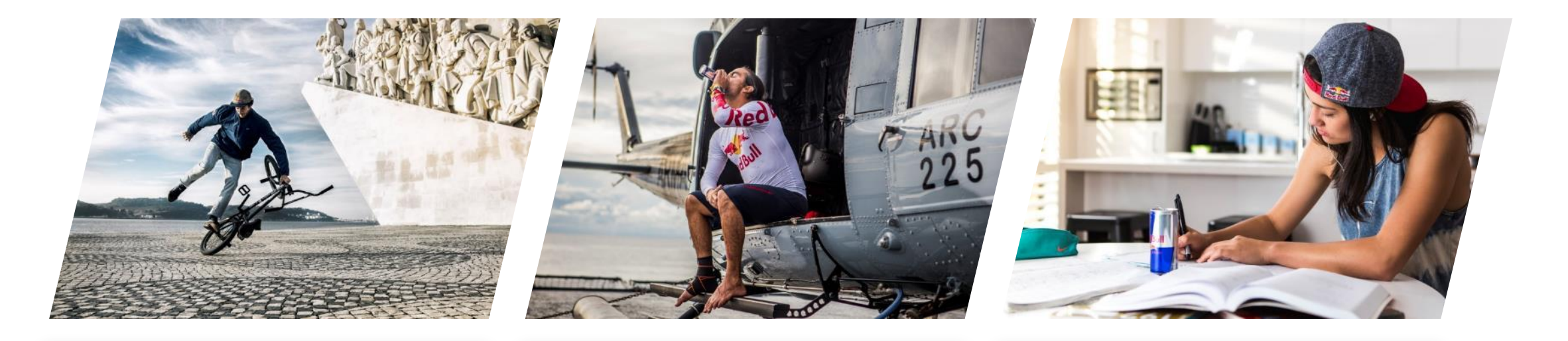

This is a placeholder text, describing the image.

- To replace placeholder text: Click the placeholder text
- to select it and type your new text.

This is a placeholder text, describing the image.

• To replace placeholder text: Click the placeholder text to select it and type your new text.

This is a placeholder text, describing the image.

• To replace placeholder text: Click the placeholder text to select it and type your new text.

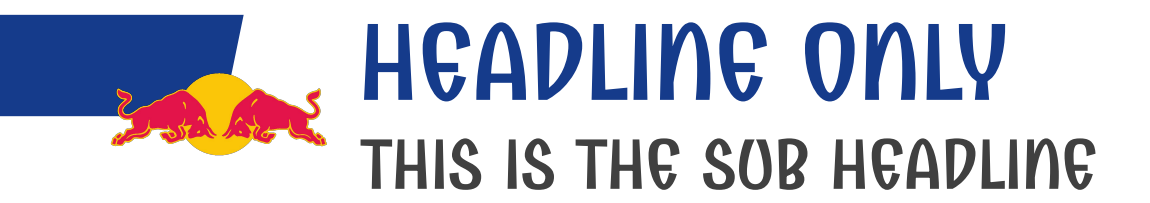

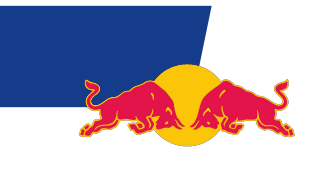

# THANK YOU

IRS

**COMMERCIAL COMMERCIAL COMMERCIAL COMMERCIAL** 

25

3333

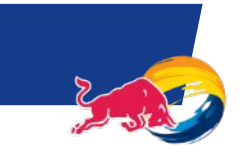

# WELCOME

Click through this file to discover the new basic layouts of the Red Bull Media House Master.

Please check out the "LAYOUT" and "NEW SLIDE" buttons above to switch between the RED BULL and RED BULL MEDIA HOUSE layouts.

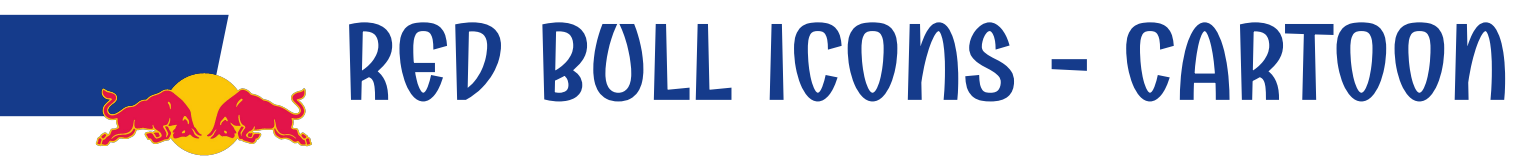

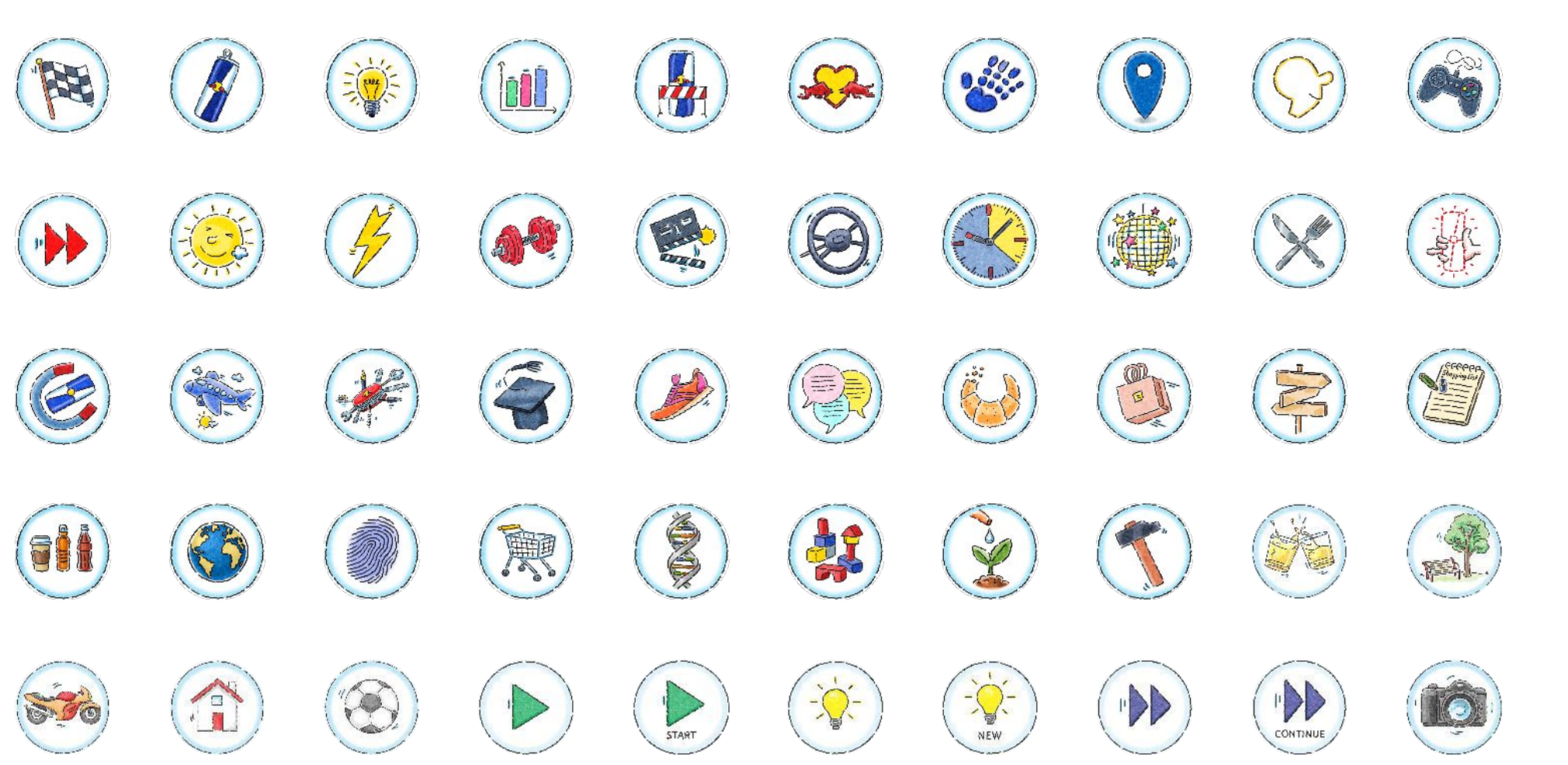

There are more icons for you to use. You can find them at this link:

https://bulldrive.redbull.com/fl/hdNe o6xNSB

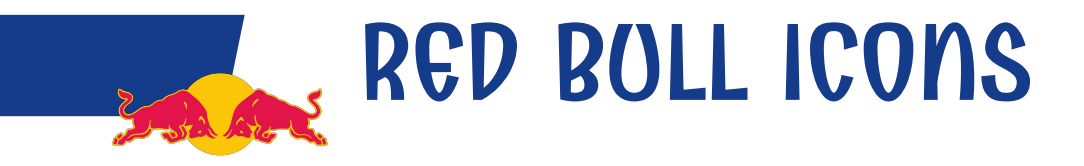

#### 《片下川口田芦首的《 西国的公国古日日 (⇔  $E \circ E \cup E \cup E$ 45  $\Box$  $\mathbb{R}$   $\mathbb{R}$   $\mathbb{R}$   $\mathbb{R}$   $\mathbb{R}$   $\mathbb{R}$   $\mathbb{R}$   $\mathbb{R}$   $\mathbb{R}$   $\mathbb{R}$  $III$  $\bullet$  99 (i)  $\bigcirc$  (t)  $\ominus$  (v)  $\circ$  :  $\star$

There are more icons for you to use. You can find them at this link:

https://bulldrive.redbull.com/fl/iJ2QP R0VRK

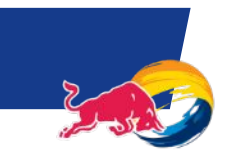

### RED BULL ICONS - FLAGS

#### $\blacksquare$  $\star$ 四  $\overline{\phantom{0}}$ **CERTIFY CONTROL** Œ

There are more flags for you to use. You can find them at this link:

https://bulldrive.redbull.com/fl/1xfO SmBx9q